## **TANTÁRGY ADATLAP és tantárgykövetelmények**

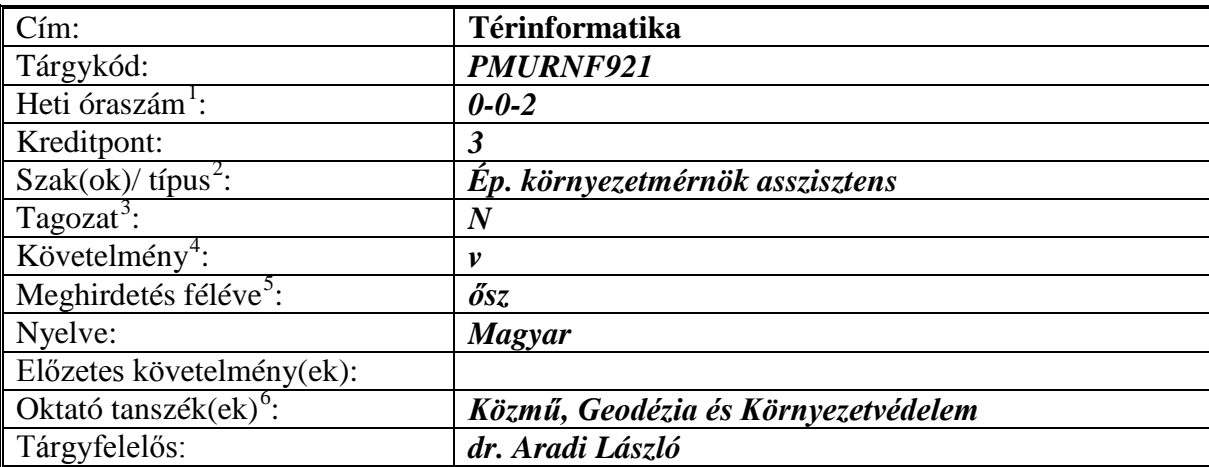

**Célkitűzése:** *Elméleti és gyakorlati ismeretek nyújtása a térinformatikai rendszerek jelentőségéről, felépítéséről, használatáról és fejlesztéséről.*

**Rövid leírás:** *A térinformációs rendszerek fogalma jellemzői szerepük. A valós világ modellezésének folyamata. Analóg és digitális modellezések. Raszteres és vektoros térinformációs rendszerek felépítése. Térinformációs rendszerek technológiai háttere. Referencia rendszerek. Adatnyerési eljárások és adatforrásuk.*

**Oktatási módszer:** *PowerPoint bemutatóra épülő előadások, számítógépes labor gyakorlat egy önálló hallgatói térinformatikai rendszer kialakítására.*

**Követelmények a szorgalmi időszakban:** *A gyakorlaton a részvétel kötelező, a gyakorlati munka során létrehozott hallgatói térinformatikai rendszer osztályozásra kerül. Elégtelen gyakorlat esetén a hallgató vizsgára nem mehet.*

**Követelmények a vizsgaidőszakban:** *Irásbeli vizsga. A vizsgaeredmény a gyakorlati és elméleti jegyek átlaga.*

**Pótlási lehetőségek:** *Gyakorlatok pótlása a 15. héten.*

**Konzultációs lehetőségek:** *Páros heteken az előadás után a C019-es laborban.*

**Jegyzet, tankönyv, felhasználható irodalom:** 

**Tananyag: <http://kgk.pmmf.hu/>** *Letöltések/Tananyagok/Térinformatika.* **Felhasználható irodalom:** *Detrekői Ákos – Szabó György: Térinformatika 2003.*

<span id="page-0-1"></span><span id="page-0-0"></span><sup>&</sup>lt;sup>1</sup> Tárgykurzus típusok: ea – előadás, gy – gyakorlat, lab – labor<br><sup>2</sup> K – kötelező, KV – kötelezően választható, SZ – szabadon választható (fakultatív)<br><sup>3</sup> N – nappali, L – levelező, T – táv<br><sup>4</sup> a – aláírás, f – félévköz

<span id="page-0-2"></span>

<span id="page-0-3"></span>

<span id="page-0-4"></span>

<span id="page-0-5"></span>

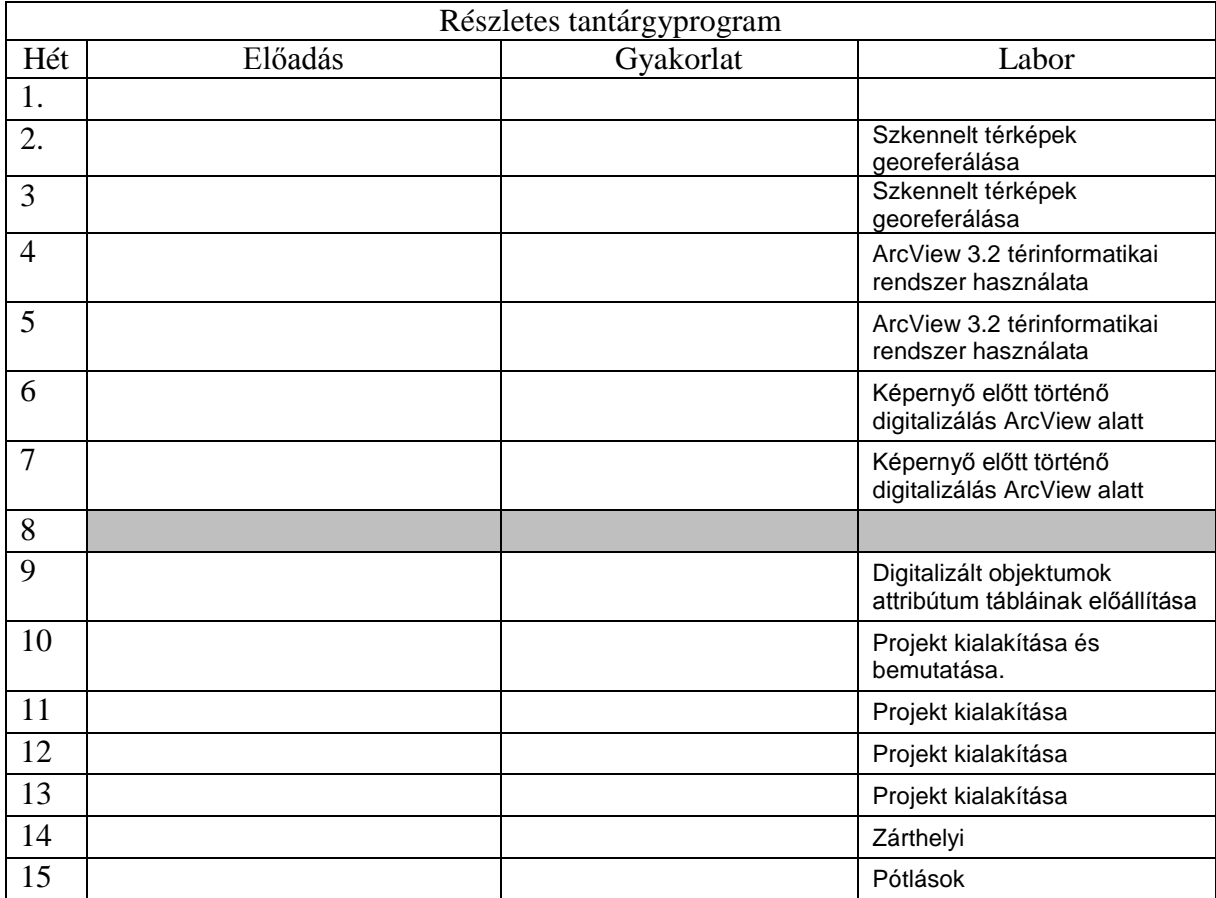

Pécs, 2010. szeptember 1.